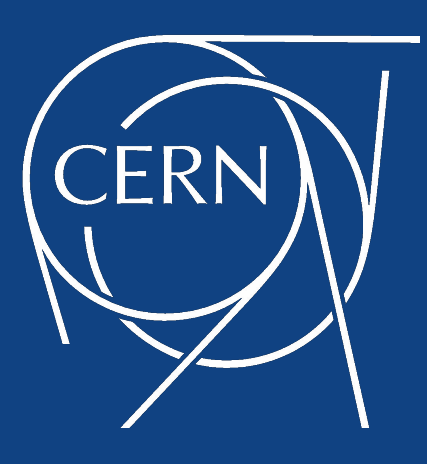

# **Multi-Cloud Federated Kubernetes at CERN**

**CERN** Meyri

A CONTRACTOR CONTRACTOR CON CONTRACTO

SUISS FRANCE

**Clenimar Filemon @clenimar** [clenimar@lsd.ufcg.edu.br](mailto:clenimar@lsd.ufcg.edu.br)

**CERN P** 

**Ricardo Rocha @ahcorporto**

[ricardo.rocha@cern.ch](mailto:ricardo.rocha@cern.ch)

LHC  $27$  km<sup>®</sup>

# **Founded in 1954**

# **Fundamental Science**

What is 96% of the universe made of?

What was the state of matter just after the Big Bang?

Why isn't there anti-matter in the universe?

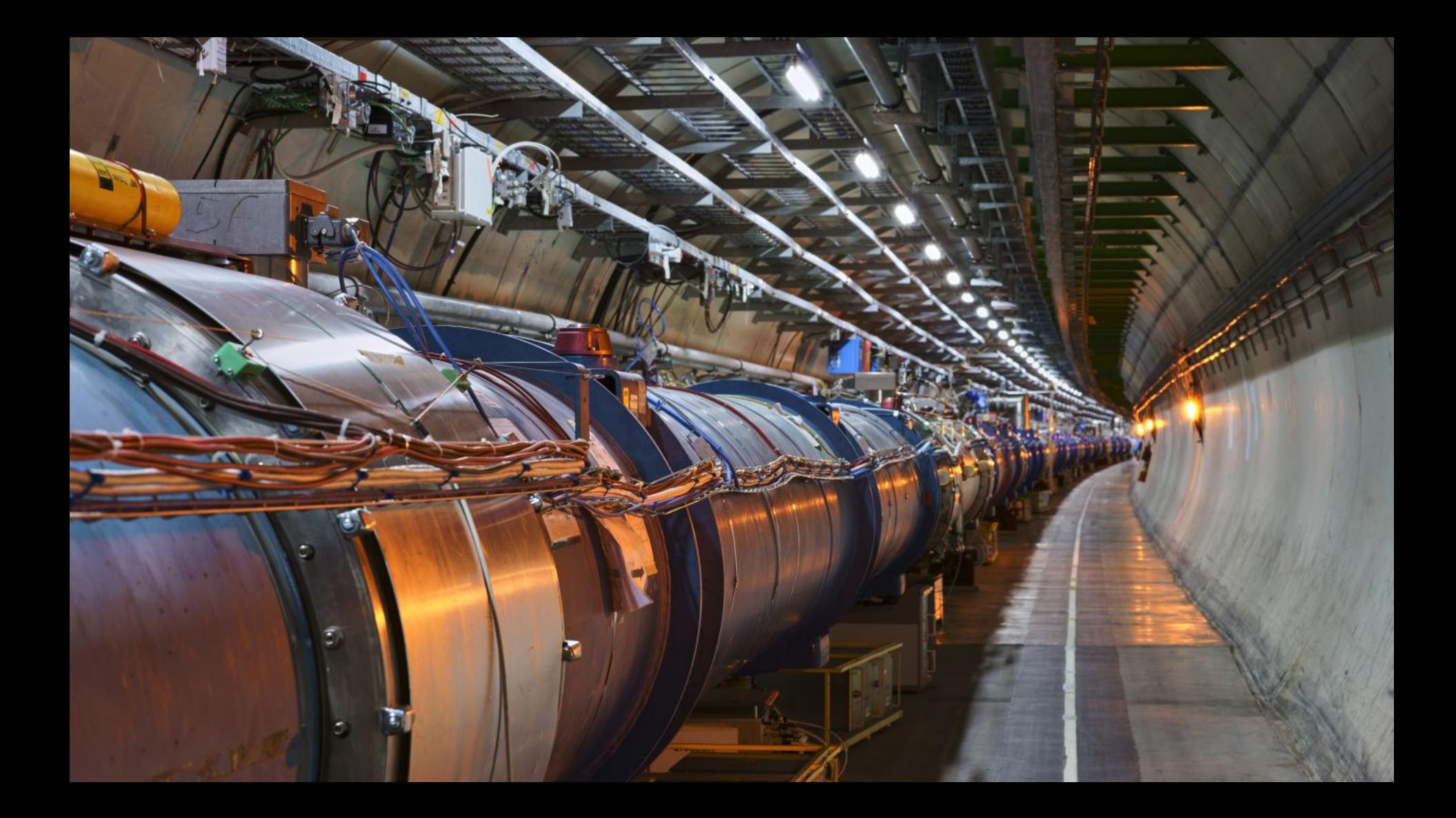

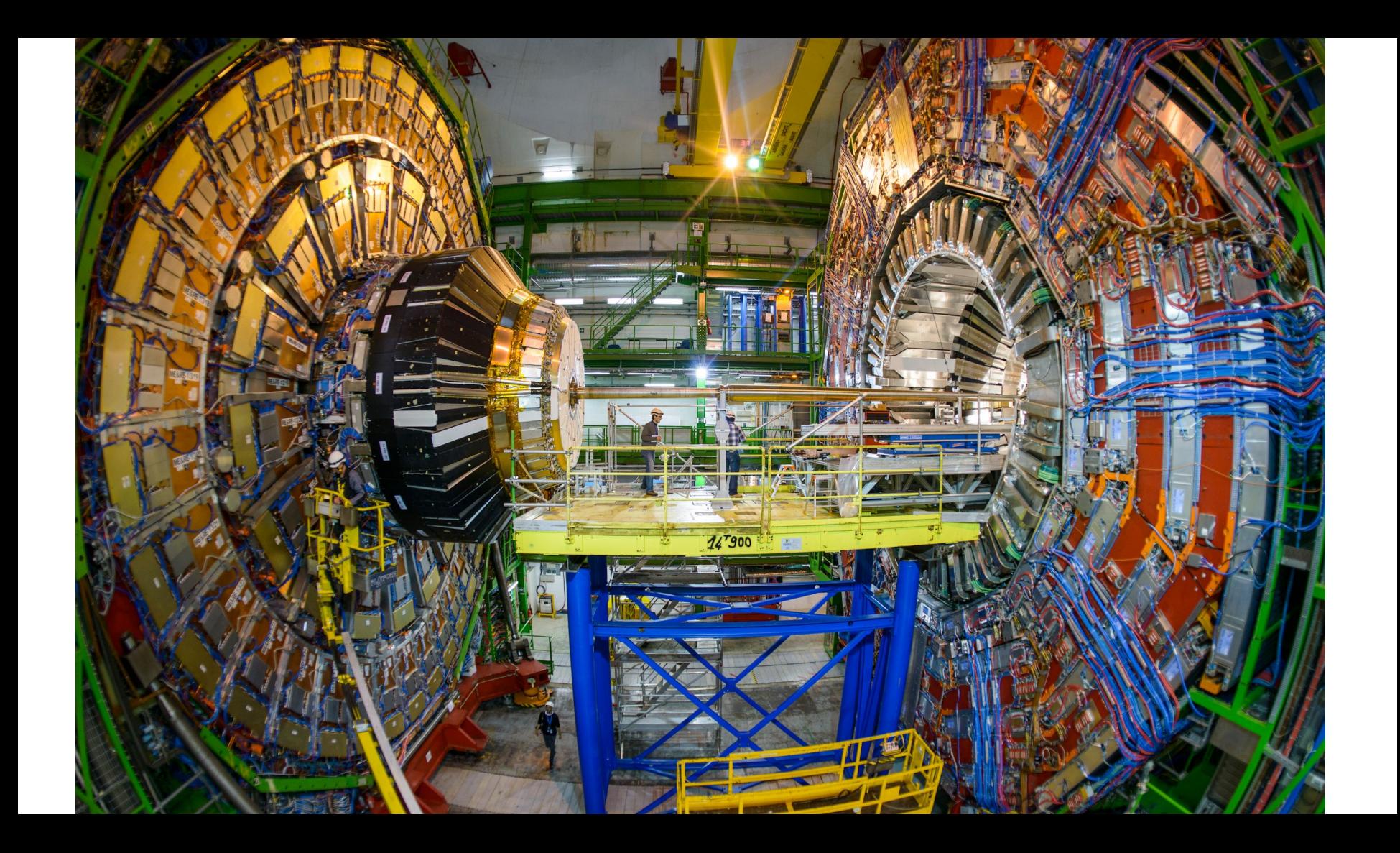

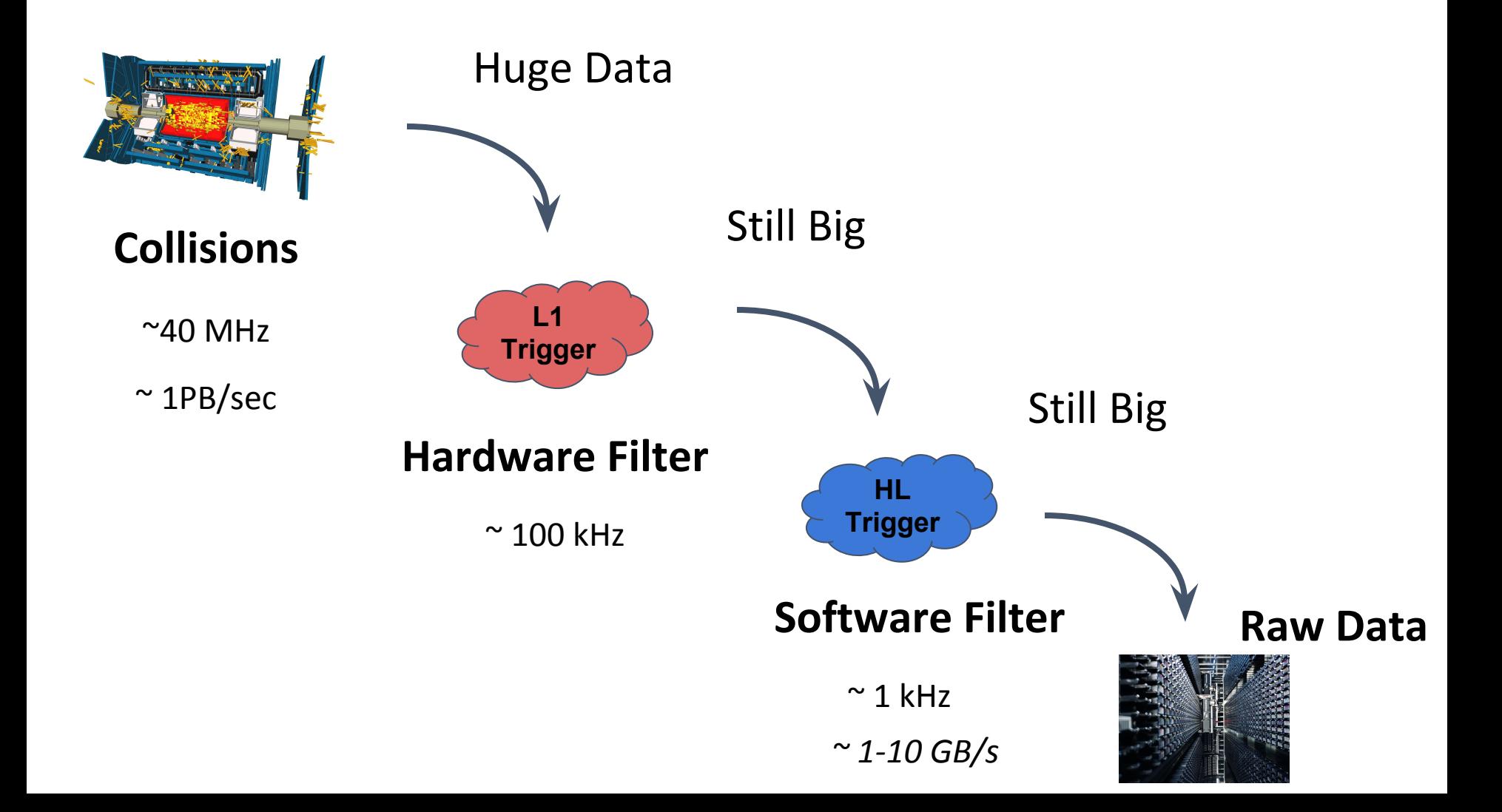

 $\vee$  Cloud resources

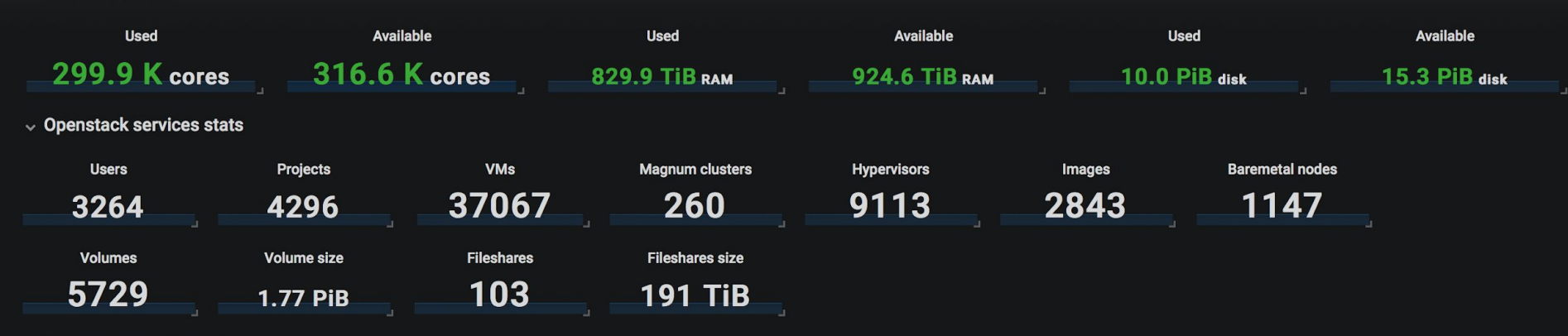

 $\vee$  Resource overview by time

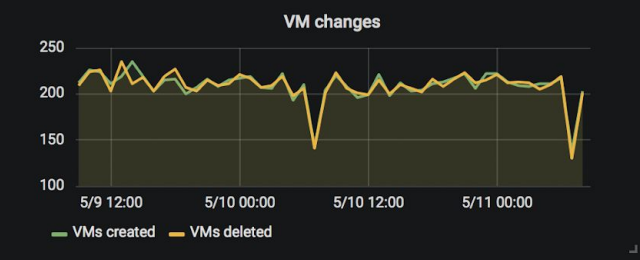

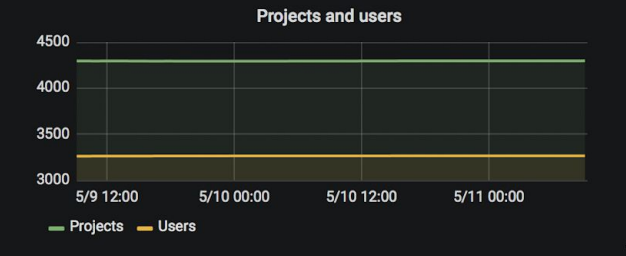

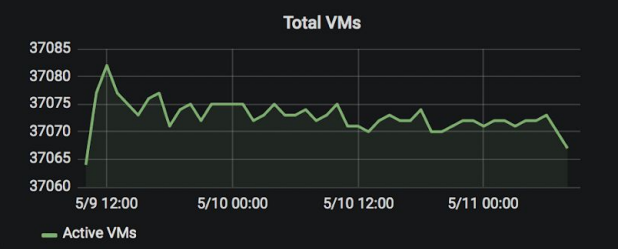

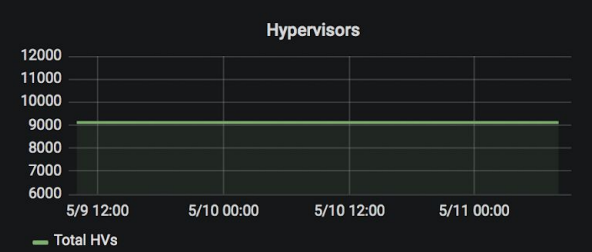

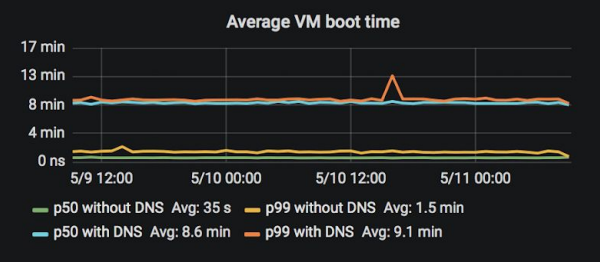

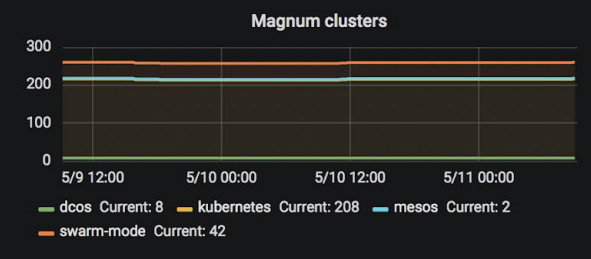

# **Distributed Computing**

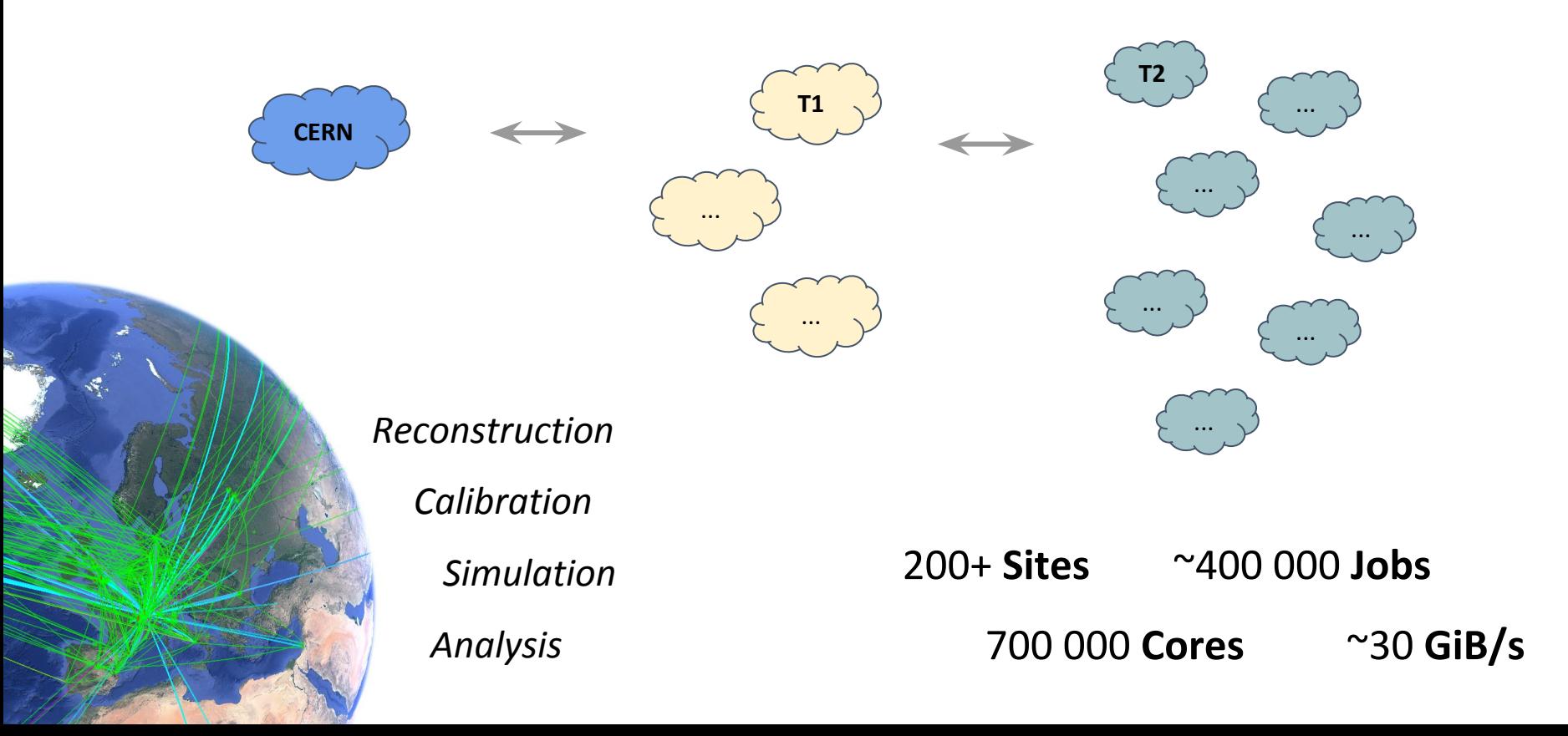

## **Motivation for Federation**

Periodic Load Spikes

*International Conferences, Reconstruction Campaigns*

**Simplification** *Monitoring, Lifecycle, Alarms*

Deployment *Uniform API, Replication, Load Balancing*

## **OpenStack Magnum**

An OpenStack API Service that allows creation of container clusters

- Use your keystone credentials
- You choose your cluster type
- Multi-Tenancy
- Quickly create new clusters with advanced features such as multi-master

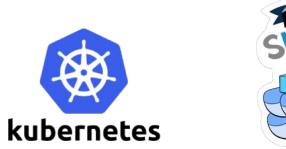

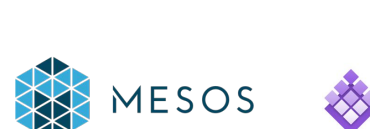

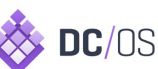

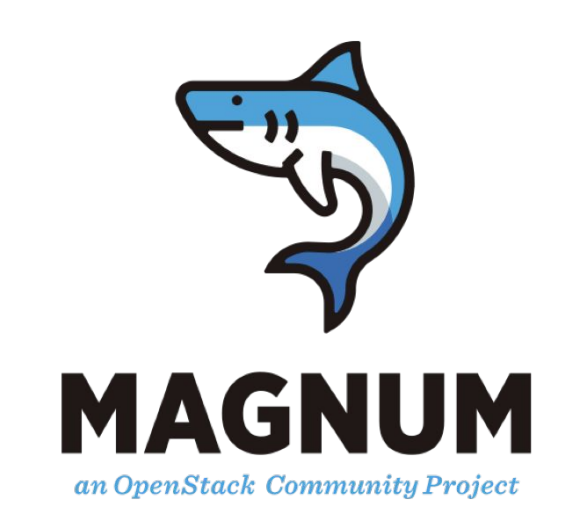

## **OpenStack Magnum**

#### Single command cluster creation

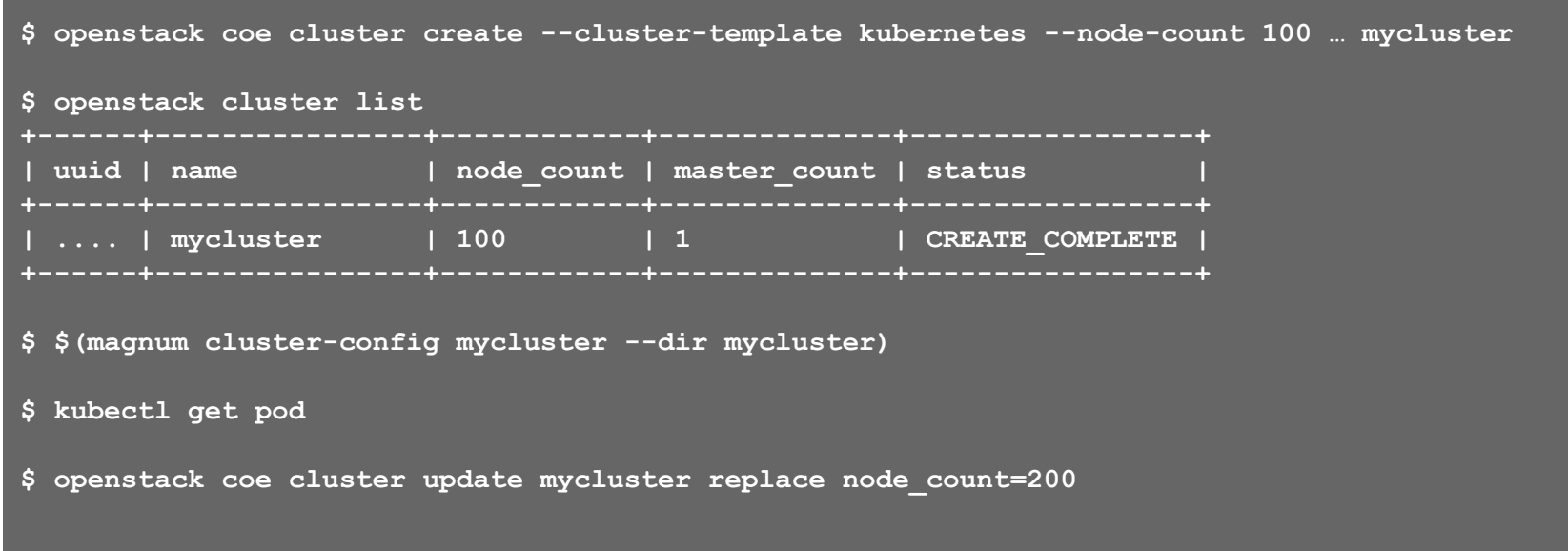

## **Kubernetes**

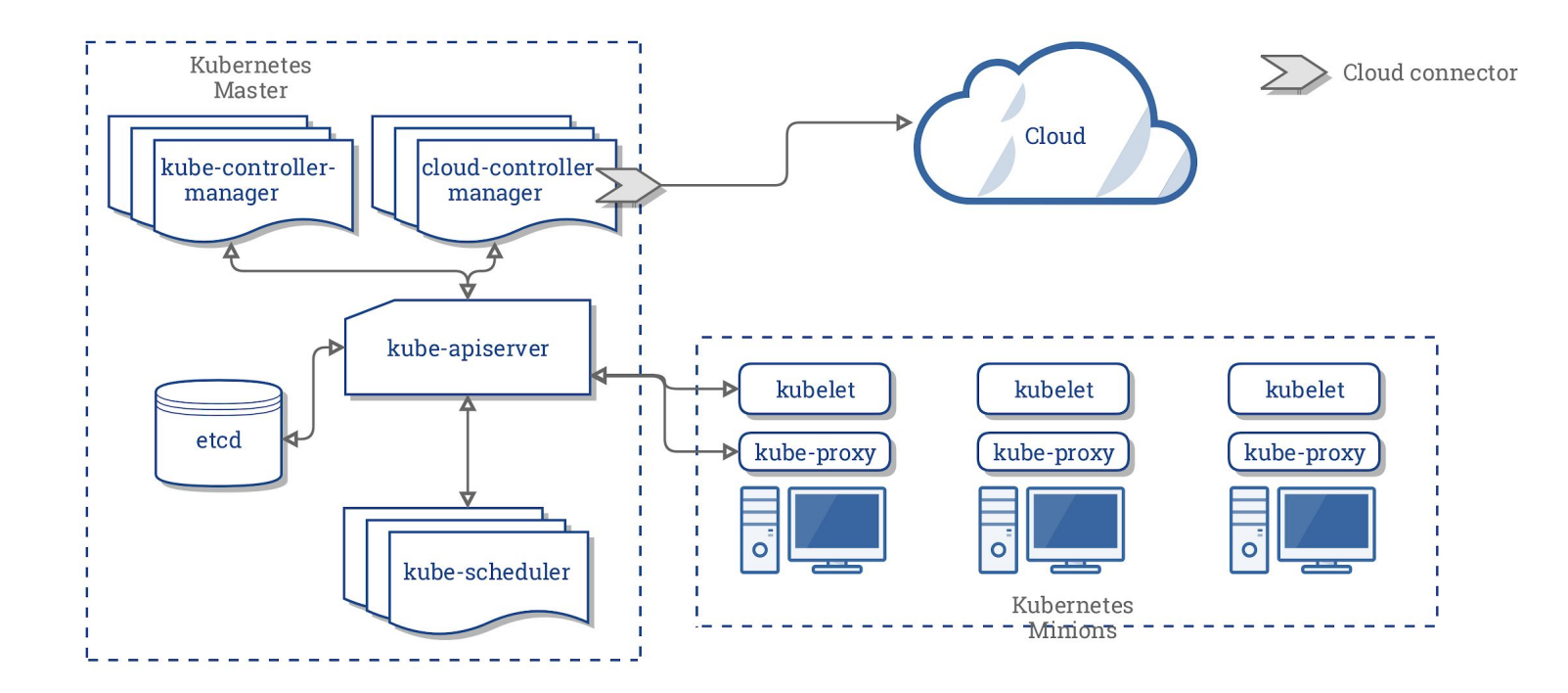

## **Kubernetes**

Multiple type os Resources

- Pod, Service, Deployment, DaemonSet, Job, ...
- Requests and Limits
- Retrial Policies
- Taints and Tolerations
- $\bullet$  And much more.

apiVersion: batch/v1 kind: Job metadata: name: pi-with-timeout spec: backoffLimit: 5 activeDeadlineSeconds: 100 template: spec: containers: - name: myjob image: python command: ["/myjob.py"] resources: limits: cpu: "1"

restartPolicy: Never

# Use Case

CERN Large Scale Batch Systems - HTCONDOR

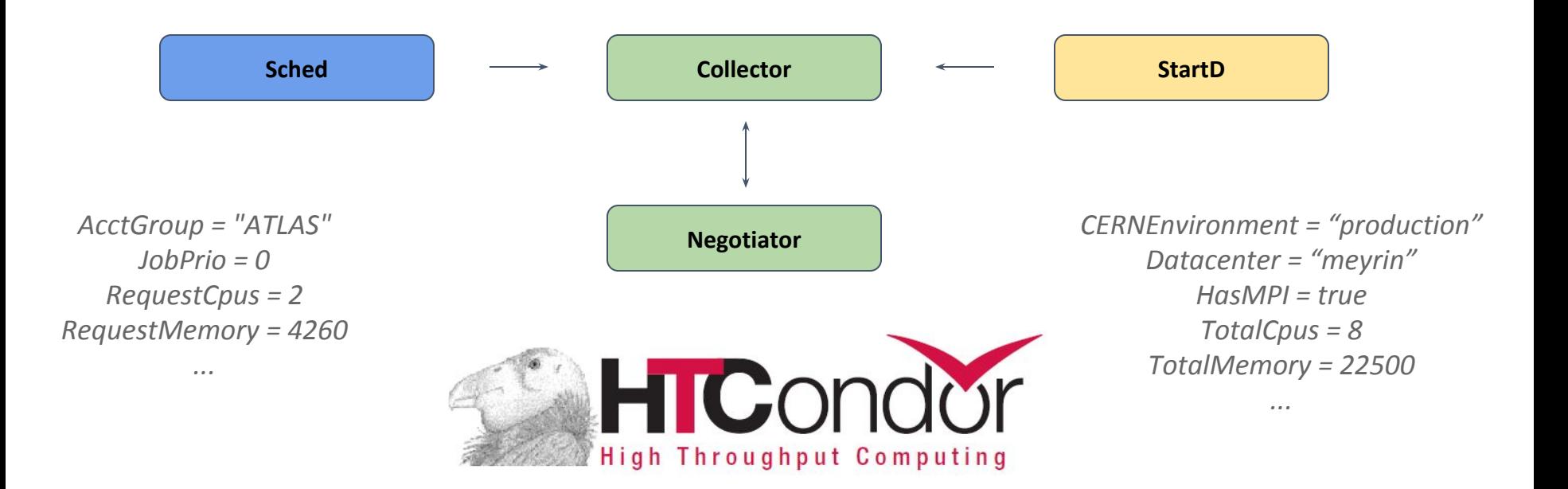

*Matchmaking with ClassAds*

#### *Fair Share*

*Preemption*

*Extensive Experience in HEP*

*Running Virtualized*

*External Storage and Networking*

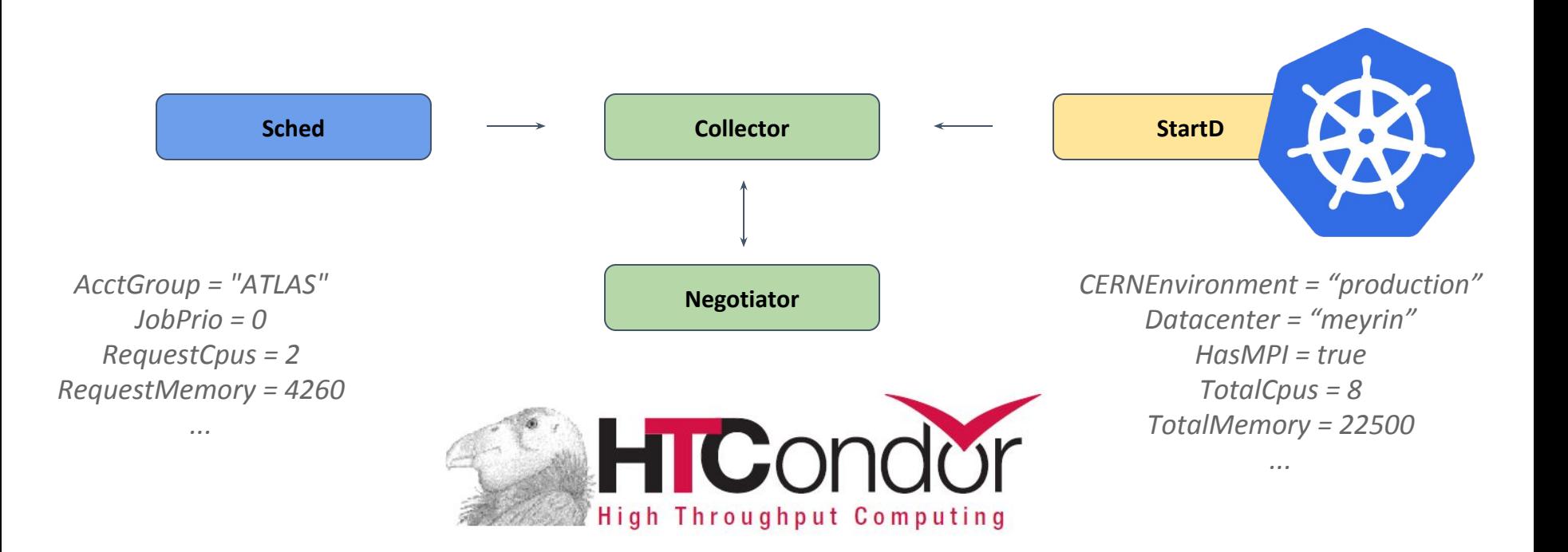

*Matchmaking with ClassAds*

#### *Fair Share*

*Preemption*

*Extensive Experience in HEP*

*Running Virtualized*

*External Storage and Networking*

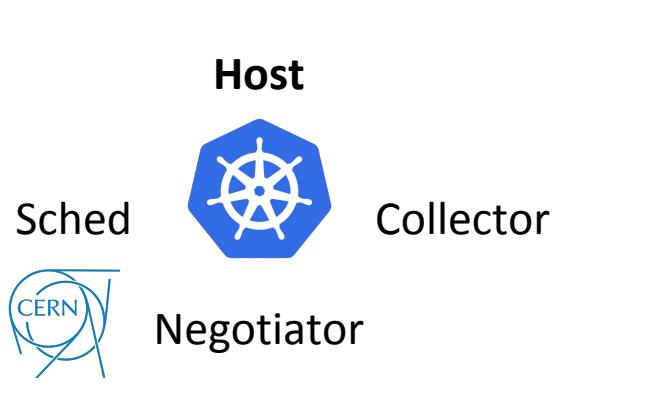

*kubefed init cern-condor --host-cluster-context=condor-host …*

*openstack coe federation create --host-cluster condor-host cern-condor*

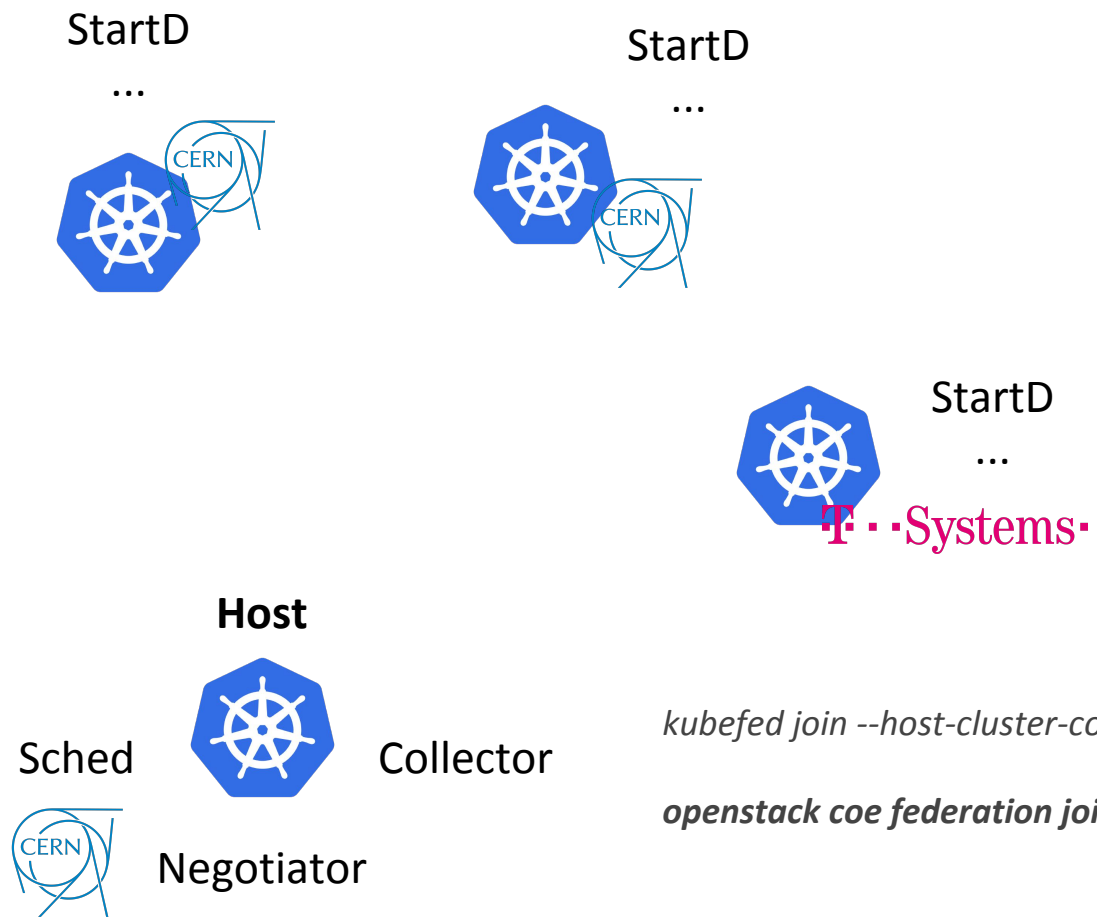

kubefed join --host-cluster-context... --cluster-context ... atlas-recast-y

 $\ddotsc$ 

openstack coe federation join cern-condor atlas-recast-x atlas-recast-y

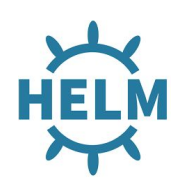

```
apiVersion: apps/v1
kind: DaemonSet
metadata:
  name: {{ template "condor-startd.fullname" . }}
     ...
spec:
     spec:
       hostNetwork: true
       containers:
         - name: { { . Chart. Name } }
            image: "{{ .Values.image.repository }}:{{ .Values.image.tag }}"
            securityContext:
              privileged: true
            livenessProbe:
              exec:
                command:
               - condor who
                         StartD
                                            StartD
                                                               StartD
                           ...
                                              ...
                                                                 ...
  Collector
                                                                      ..Systems.
```
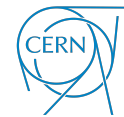

Sched

Negotiator

**Host**

<https://gitlab.cern.ch/helm/charts/tree/master/condor-startd>

#### **Storage**

- Building on well established deployments
- Software distribution handle by CVMFS (hierarchical squid caches)
- Access to physics data done directly

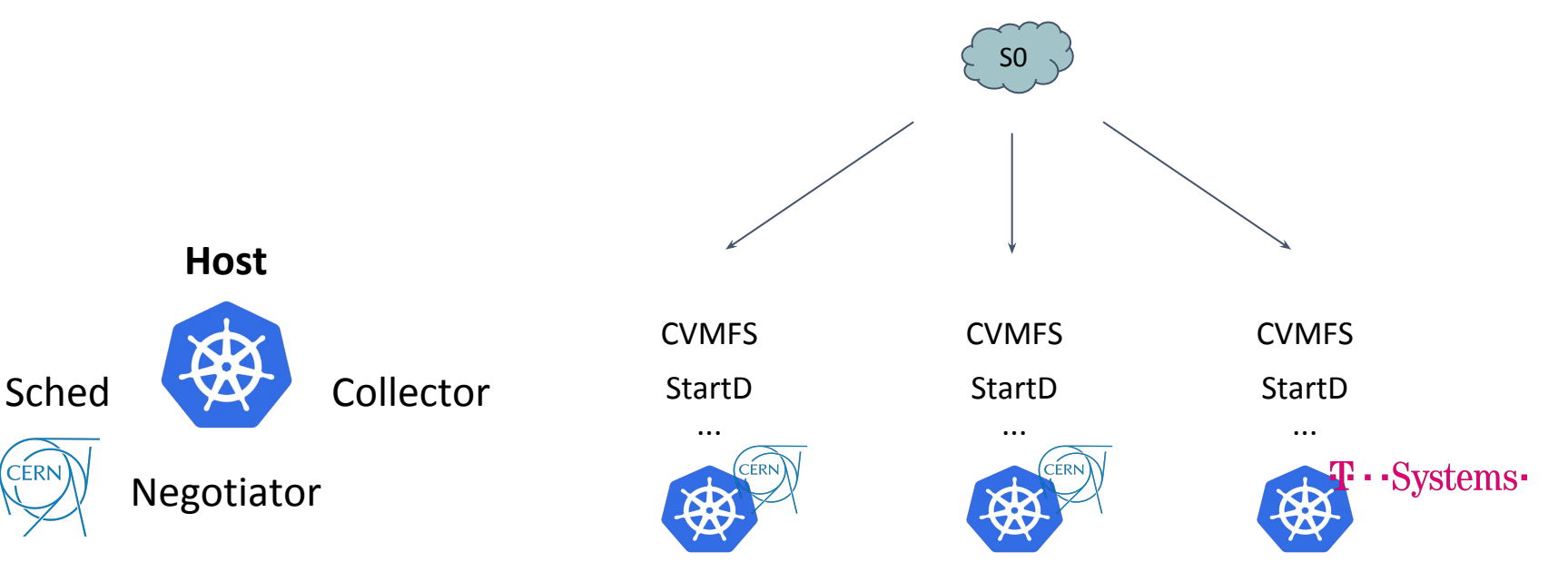

### <https://specs.openstack.org/openstack/magnum-specs/specs/queens/federation-api.html> **→Rocky**

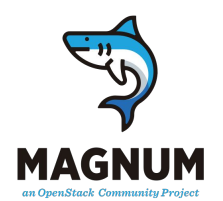

- 1. An existing Magnum cluster in an OpenStack environment is to be extended using external resources. An external cluster endpoint (deployed in AWS, Azure, GKE, another OpenStack or cloud) can be added to an existing Magnum federated cluster, including the complex setup and management of cluster credentials.
- 2. A project has several existing clusters which it would like to expose to a set of users in a single endpoint, without disrupting existing users of each cluster.
- 3. A set of Magnum clusters is created, each with different characteristics: node flavor, storage setup, etc. Federating them together forms a heterogeneous cluster.

## *API and Persistence Layer already merged, kubernetes support ongoing*

#### **Kubernetes SIG Multi-Cluster**

- Home of the Federation work
- Currently working on Federation v2, Cluster Registry, Multi Cluster Ingress

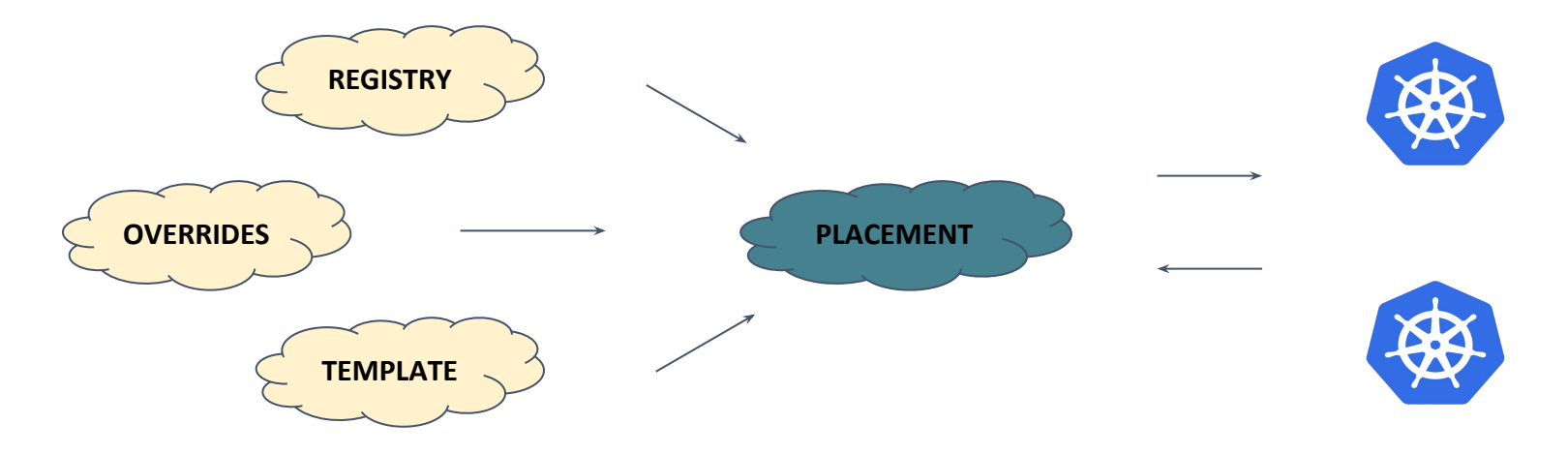

<https://github.com/kubernetes/community/tree/master/sig-multicluster>

# Demo

## Reusable Analysis Workflows - RECAST

<https://github.com/recast-hep> <https://github.com/diana-hep/yadage>

https://github.com/reanahub

# **Summary**

- Federation support in Kubernetes is ready
	- Ongoing development for the v2 API, with significant changes
- OpenStack Magnum support coming in Rocky
- Already in use at CERN
	- Started with a legacy application, limited integration
	- Expanded to a *cloud native* implementation, with great results
- Great support from **OpenStack** and **Kubernetes** communities

# **Questions?**

The complete was a state and only a complete

**SUISSE** 

**FRANCE** 

**Clenimar Filemon** [clenimar@lsd.ufcg.edu.br](mailto:clenimar@lsd.ufcg.edu.br) @clenimar

**ATLAS** 

SPS<sub>-7</sub> km

CERN Meyrin

## **Ricardo Rocha**

[ricardo.rocha@cern.ch](mailto:ricardo.rocha@cern.ch)

**LHC** 27 km

@ahcorporto